[UCC-Client](https://wiki.ucware.com/gui/ucc-client?do=showtag&tag=gui%3AUCC-Client), [Admin-Client](https://wiki.ucware.com/gui/admin-client?do=showtag&tag=gui%3AAdmin-Client), [Rufumleitung,](https://wiki.ucware.com/func/rufumleitung?do=showtag&tag=func%3ARufumleitung) [Warteschlange](https://wiki.ucware.com/func/warteschlange?do=showtag&tag=func%3AWarteschlange)

## **Warteschlangen-Umleitung unter verschiedenen Eintrittsbedingungen**

Die Erreichbarkeit von Warteschlangen hängt im Wesentlichen von den folgenden Faktoren ab:

- der vom Administrator jeweils festgelegten [Eintrittsbedingung](https://wiki.ucware.com/adhandbuch/durchwahlen/warteschlangen/erstellen#eigenschaften_von_warteschlangen) für Anrufer
- dem vom [Administrator](https://wiki.ucware.com/adhandbuch/rufumleitung/einfach) oder einem [Benutzer](https://wiki.ucware.com/benutzerhandbuch/rulp/ws) jeweils aktivierten Rufumleitungsprofil

In der folgenden Übersicht erfahren Sie, wie sich die beiden Faktoren in Kombination auf die Erreichbarkeit von Warteschlangen auswirken:

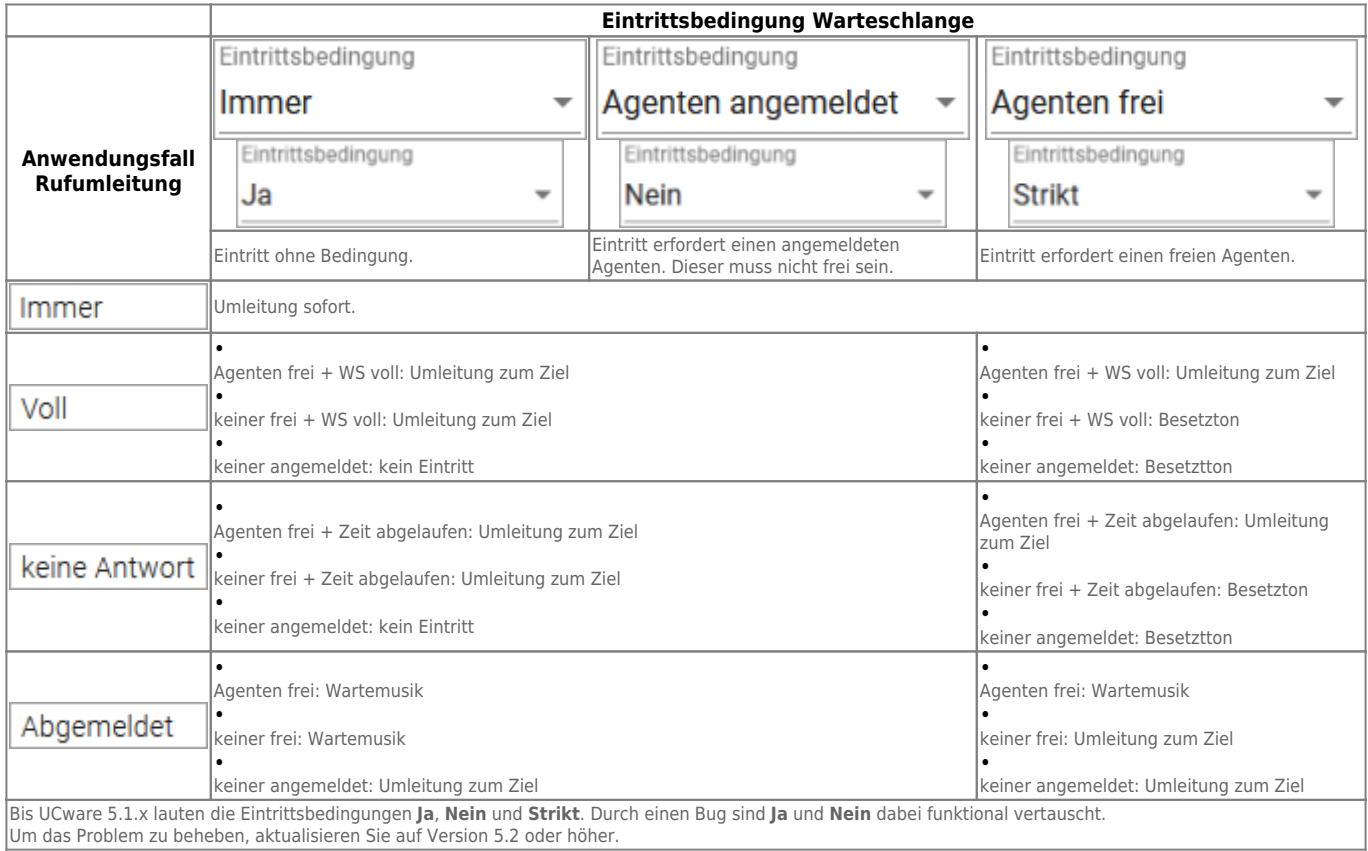

## **Erläuterungen:**

- Die Spalten der Tabelle beziehen sich auf die möglichen **Eintrittsbedingungen** für Warteschlangen. Diese lassen sich pro Warteschlange im [Admin-Client](https://wiki.ucware.com/adhandbuch/durchwahlen/warteschlangen/erstellen#eigenschaften_von_warteschlangen) festlegen.
- Die Zeilen der Tabelle beziehen sich auf die möglichen **Anwendungsfälle** einer einfachen Warteschlangen-Umleitung. Diese lassen sich im [Admin-Client](https://wiki.ucware.com/adhandbuch/rufumleitung/einfach) oder im [UCC-Client](https://wiki.ucware.com/benutzerhandbuch/rulp/ws) festlegen:

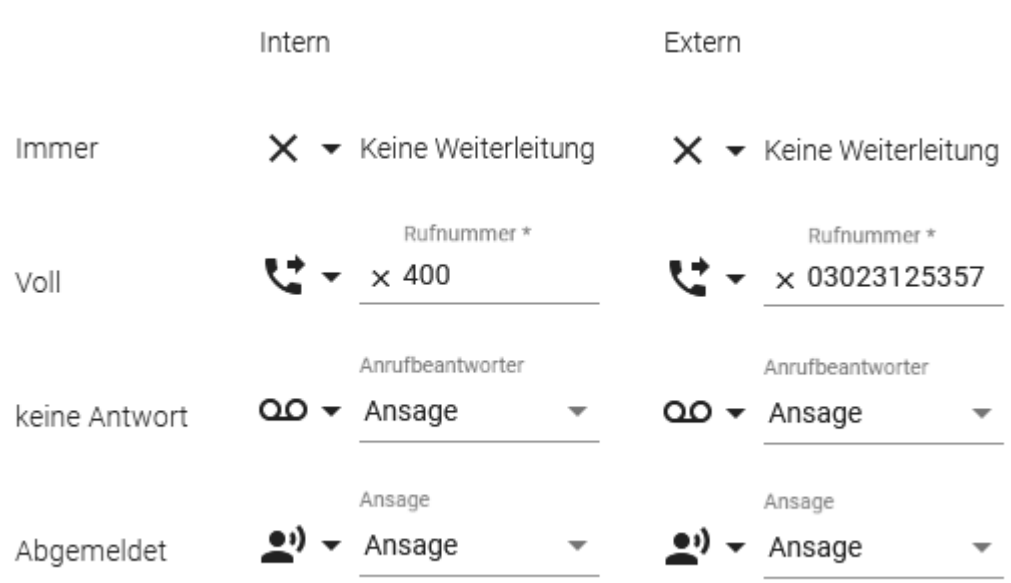

Die inhaltlichen Felder der Tabelle geben an, mit welchem Verhalten der UCware Server jeweils auf eingehende Anrufe reagiert:

- Wenn Agenten frei sind und der Anwendungsfall eintritt.
- Wenn keine Agenten frei sind und der Anwendungsfall eintritt.
- Wenn keine Agenten angemeldet sind.

From: <https://wiki.ucware.com/> - **UCware-Dokumentation**

Permanent link: **[https://wiki.ucware.com/adhandbuch/durchwahlen/warteschlangen/rul\\_verhalten](https://wiki.ucware.com/adhandbuch/durchwahlen/warteschlangen/rul_verhalten)**

Last update: **04.12.2023 14:40**

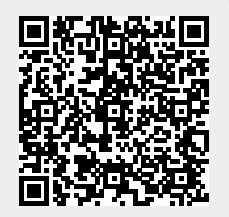